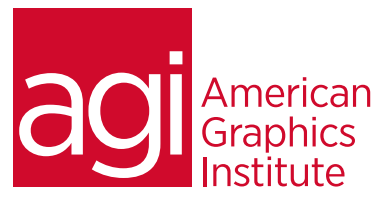

# Sketchup Pro Training Course - Introduction

*Discover how to quickly and accurate generate, explore, and iterate study models using SketchUp for 3D modeling. Learn to use its pencil and paper paradigm in an app as you master 3D using SketchUp. This course is suitable for introductory users working with Sketchup Make and Sketchup Pro.*

## What you'll learn in this training course

- How to create 2D and 3D geometry in SketchUp
- How to make, move and manipulate geometry within SketchUp
- How to create, mirror and alter a model
- How to import site information, imagery, and topography, from Google Earth
- Importing models from the 3D Warehouse

#### Audience for this training course

This SketchUp Pro training class is for students with little or no 3-dimensional drawing or SketchUp experience, but who want to start to create 3-dimensional models using SketchUp

#### Training course duration

This class is two-days in length. It runs from 9:30 am- 4:30 pm. Lunch is approximately from noon - 1:00 pm.

#### Training course curriculum

This training course uses lesson files and content from the Photoshop Digital Classroom, which was written and created by our instructors. These training courses are delivered by the same instructors that write this best-selling series.

#### Enrolling in this Sketchup Pro Training - Introduction course

You can register for this training class online at [agitraining.com](http://www.agitraining.com/sketchup/training/classes/introduction), or by calling 781-376-6044 or 800-851-9237.

#### Locations for this Sketchup Pro Training - Introduction course

You can attend classes at your training centers located in Boston, New York City, Philadelphia, on site at your office, or on-line. You can select the course location at the time of your registration.

### Private and customized training course options

This training course can be offered as a private class for groups or individuals, and the content can be customized to meet your specific needs. You can call to speak with a training representative at 781-376-6044 or 800-851-9237 to discuss customizing this training course.

### Goals and objectives for this training course

American Graphics Institute is focused on providing high-quality training courses for your professional development. We provide regularly scheduled small group courses along with private or customized training.

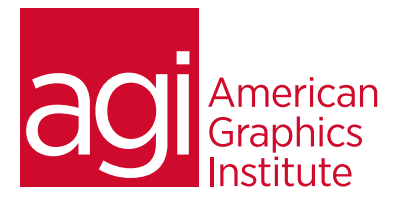

# Sketchup Pro - Introduction training class

Create 2D geometry in 3D environment Create surfaces from lines Create surfaces from circles Generate surfaces from polygons Generate surfaces from arcs Demonstrating stickiness of geometry using Sketchup

Creating 3-dimensional geometry View a model in 3D Create surfaces from lines in 3D

Demonstrate stickiness of geometry in 3D

Create geometry with the Push/Pull tool Move entities to manipulate geometry Maintain coplanar geometry

Connect and generate forms

Lock inferences Generate forms quickly Restore/Heal a surface

Creating a model, step-by-step Mirroring a model

Creating an array Applying materials

Creating 3D Text Using the text tools Adding text Placing text

Import (download) models from the 3D Warehouse Alter a model using Sketchup Styles

Import site information, imagery and topography Position and export models